#### **Dogtag Certificate System**

Kashyap Chamarthy <[kashyap@redhat.com](mailto:kashyap@redhat.com)>

## Outline

- 1/ Intro
- 2/ Subsystems involved
- 3/ Configuration overview
- 4/ Storing Keys and Certs
- 5/ High Availability
- 6/ Security
- 7/ What's ahead
- 8/ Quick Demo

# What Dogtag

- ✔ An enterprise class open-source PKI infrastructure
- ✔ Highly Configurable
- ✔ Scalable
- ✔ Supports Hardware Security Modules(HSMs)
- ✔ Secure (SELinux; ACLs ; Audit Logging)
- ✔ Completely GPL

#### **Subsystems**

- ✔ Certificate Authority(CA)
	- ✔ Issue; Revoke; Renew;Publish CRL
- ✔ Key Recovery Authority (or DRM)
- ✔ OCSP Responder
- ✔ Registration Authority (RA)
- ✔ Token Key Service(TKS)
- ✔ Token Processing System(TPS)

#### Configuration Overview

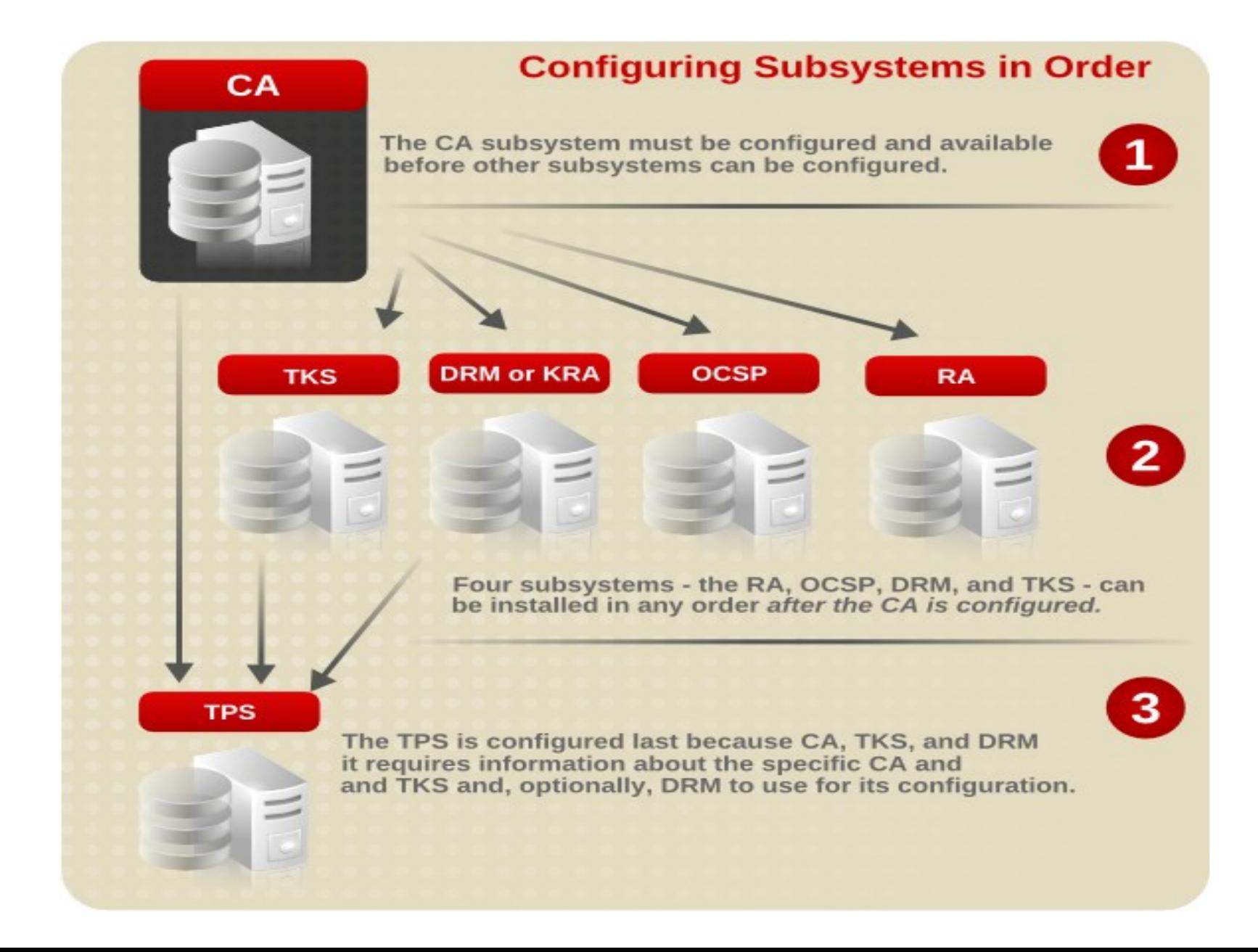

#### Non-TMS Env.

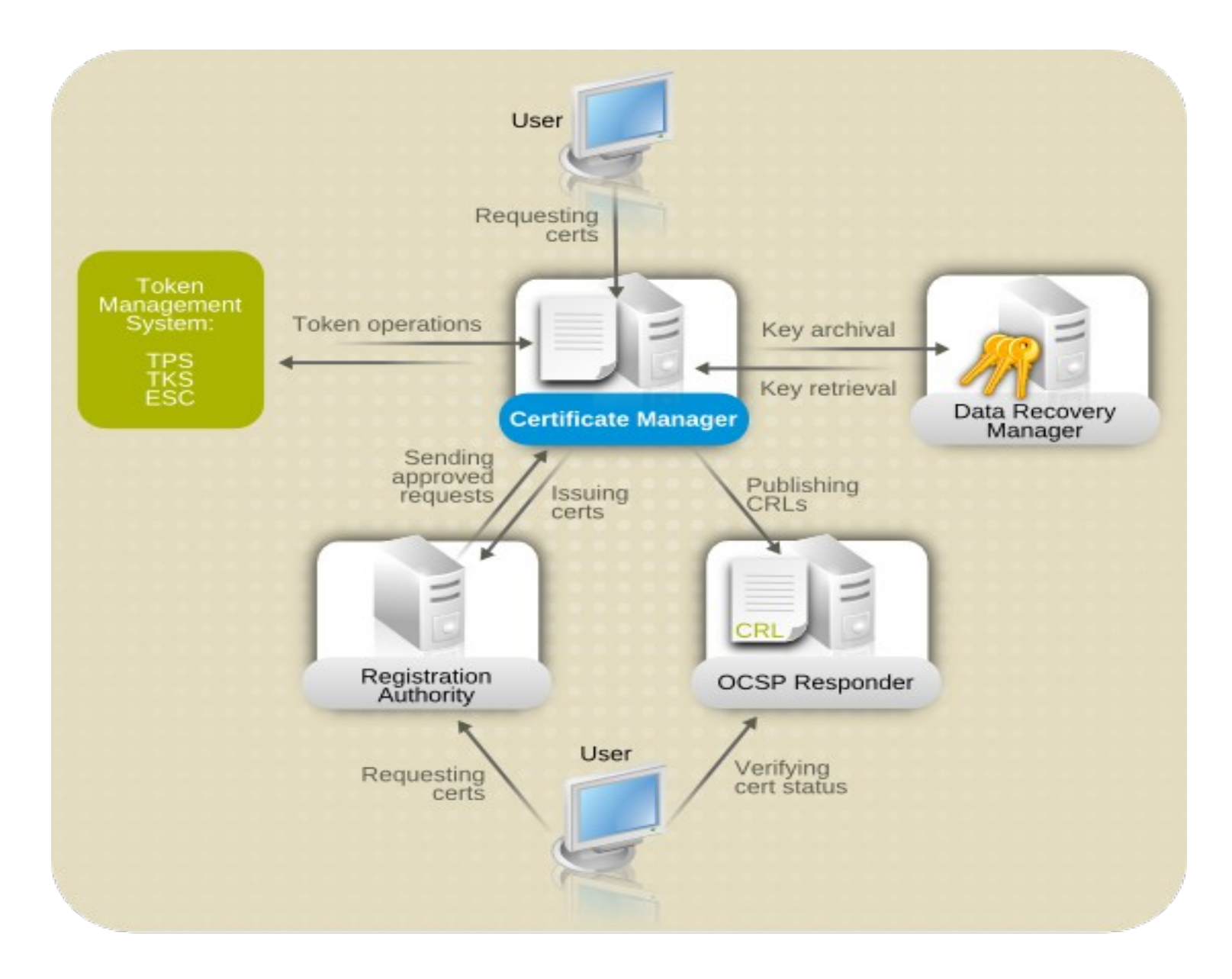

# **Storing keys and Certs**

- Luternal Tokens
	- $\sim$  Or software tokens mozilla nss db files
	- Auto-generated when a subsystem instance is created

- $\sim$  External Tokens
	- v HSMs
		- $\sim$  ncipher
		- Gafenet Luna

#### Interafaces

✔ **End-Entity:** Enrollment/Renewal; Revocation; **Retrieval** 

✔ **Agent:** Approve Requests; Search; Revoke; Update CRL

✔ **Admin:** Manage Users/Groups; ACLs; Log Config using a console

#### High availability

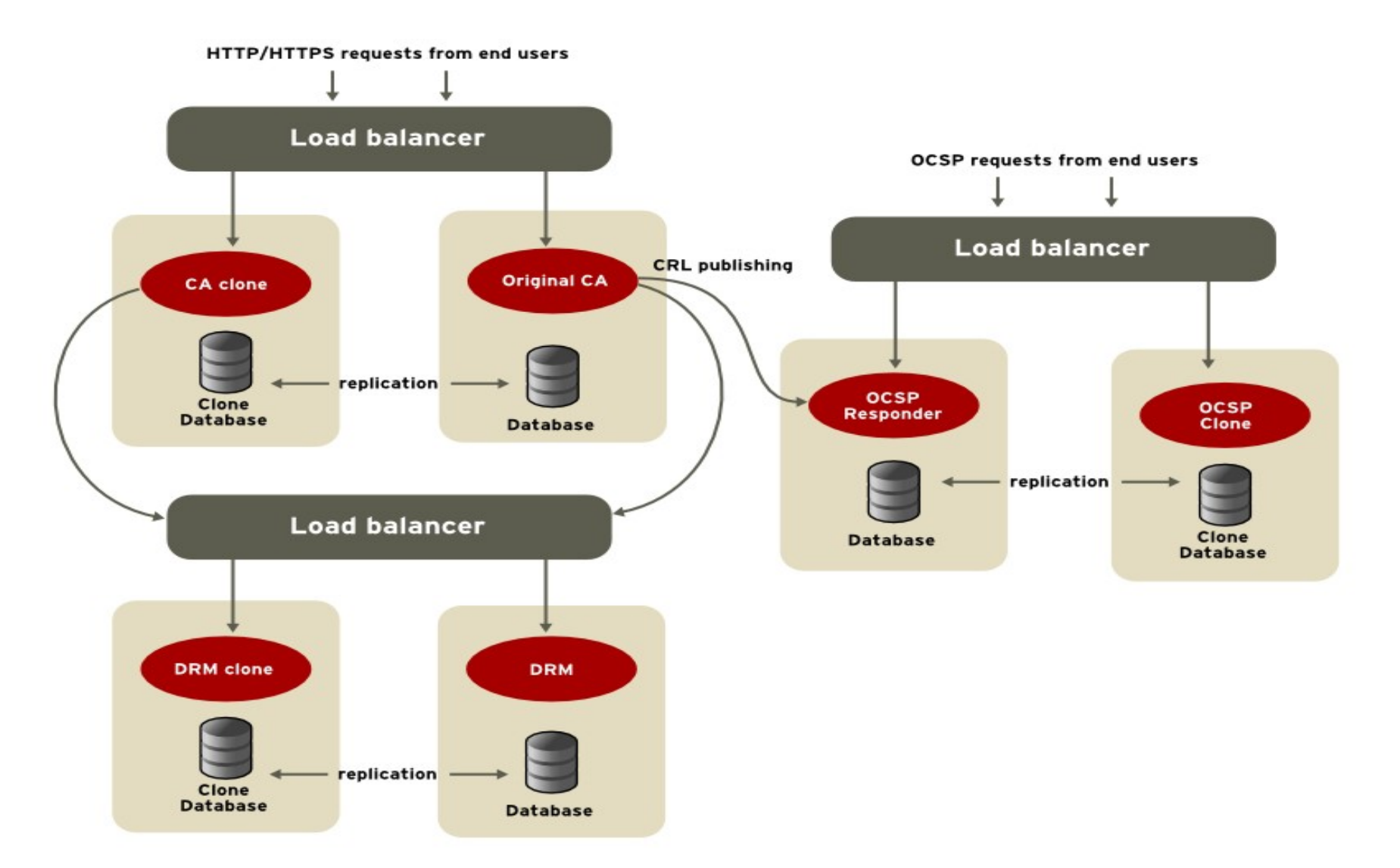

## Security for subsystems

- ✔ Logging
	- ✔ Debug ; Transactions; Errors
- ✔ Auditing
	- ✔ Audit log for all events; Signed;
- ✔ Authentication, Authorization and ACLs
	- ✔ AUTH: User/Passwd; SSL auth; LDAP auth.
- ✔ SELinux
	- Specific context for subsystem files, dir, ports, and processes.

# Tools

- $\sim$  pkicreate, pkiremove, pkisilent
- PKCS10Client, PKCS12Export
- **OCSPClient**
- v ssiget
- v revoker
- $\cdot$  tpsclient
- AtoB ; BtoA and many others

#### Ex: Instance Creation(CA)

✔ # **pkicreate** -pki\_instance\_root=**/var/lib** \

```
-pki_instance_name=pki-ca \
```
-subsystem\_type=**ca** -agent\_secure\_port=**9443** \

```
-ee_secure_port=9444 \
```
- -ee\_secure\_client\_auth\_port=**9446** \
- -admin\_secure\_port=**9445** \
- -unsecure\_port=**9180** \
- -tomcat\_server\_port=**9701** \
- -user=pkiuser -group=**pkiuser** \
- -redirect conf=**/etc/pki-ca** -redirect logs=**/var/log/pki-ca**
- -verbose

#### What's coming next

- ✔ REST based interface design
- ✔ More tighter Integration of other subsystems(DRM, OCSP) with freeIPA(Identity, Policy, Audit) project
- ✔ Reworking/Simplification of 'pkicreate' and 'pkisilent' tools
- ✔ More code simplification and cleanups all over

#### Resources

- ✔ <http://pki.fedoraproject.org/>
- ✔ [http://pki.fedoraproject.org/wiki/Dogtag\\_Future\\_Directions](http://pki.fedoraproject.org/wiki/Dogtag_Future_Directions)
- ✔ [http://freeipa.org](http://freeipa.org/)
- ✔ Mailing Lists
	- ✔ [http://pki.fedoraproject.org/wiki/PKI\\_Mailing\\_Lists](http://pki.fedoraproject.org/wiki/PKI_Mailing_Lists)
- $\cdot$  IRC(on freenode) -- #dogtag-pki, #freeipa

#### Short demo

# ?